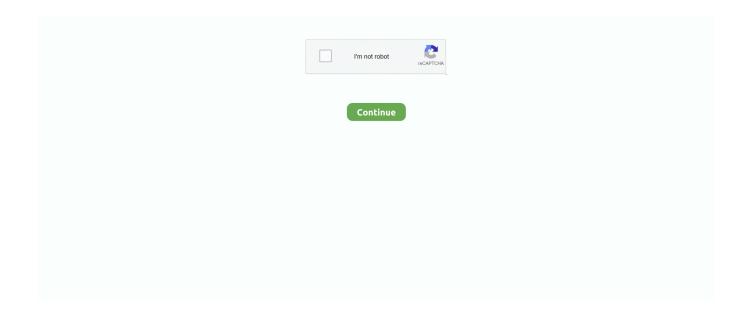

1/4

## **Mpeg 2 Playback Component Mac**

mpeg, mpg, ts, m2ts, mkv, and avi, this extension might help you play them MPEG Streamclip is a powerful high-quality videoconverter, player, editor for MPEG, QuickTime, transport streams, iPod.. This beta version has not been fully tested Please do not link to this beta file: it may be removed in the future.. If you are going to upgrade to SnowLeopardOpen the /System/Library/QuickTime folder and drag theQuickTimeMPEG2.. apple com/quicktime/mpeg2/update) Note that the MPEG-2 componentis neither required nor useful for MPEG-1 or MPEG-4 files.. Insert the DVD and use the Finder's Go menu > Go ToFolder command to get to the /Volumes/Final CutStudio/Installer/Packages/ folderinside the DVD.. The Snow Leopard upgrade DVD released on August 28, 2009 may wipe thecontentofthe /System/Library/QuickTime folder during the upgrade process, anddelete your MPEG-2 Playback Component installed in that folder.. 2 1) you canencode DivX files with MP3audio For FLV playback and export, you can download and install Perian (www.. 3 x (Panther), MacOS X 10 4 x (Tiger), Mac OS X 10 5 x (Leopard), Mac OS X 10 6 x (SnowLeopard), OS X Lion, OS X Mountain Lion, and QuickTime 7.. Compared to QuickTime MPEG-2 playback component, Leawo Blu-ray Player is more powerful.. What can I do now?" A question from Apple Communities QuickTime MPEG-2 playback component supports a number of files such as mpg, mpeg, vow, vroom, m2v, m2a, and m2s.

Secondly, it's a region free Blu-ray media player that could play back Blu-ray and DVD discs back without being restricted by disc protection and region restriction.. Many codecs must be installed into the operating system and work as a component inside the QuickTime.. 6again, fixed compatibility with YouTube and Dailymotionbrand new deinterlacerbetter compatibility with Snow Leoparddrag & drop of video URLs from Firefox1.. Part 2: Alternative to QuickTime MPEG-2 Playback Component – Leawo Blu-ray PlayerThe first alternative to QuickTime MPEG-2 playback component is Leawo Blu-ray Player, actually an all-inclusive media player that could play back video and audio files of almost all formats, without any need to install any kind of component.. If you have a Time Machine backup of your System folder, then open the/System/Library/QuickTime folder, enter Time Machine and go back intime until you see the QuickTimeMPEG2.. This free software requires at least Mac OS X 10 2 (Jaguar) andQuickTime 6 It is also compatible with Mac OS X 10.. It has both Windows and Mac versions So, download and install the corresponding version first.

## apple quicktime mpeg-2 playback component

apple quicktime mpeg-2 playback component, quicktime mpeg-2 playback component mojave, mpeg 2 playback component free download windows, quicktime mpeg-2 playback component for windows, mpeg 2 playback component windows, component apple quicktime mpeg-2 playback, mpeg-2 playback component sierra, mpeg-2 playback component

I came one click away from having to buy it again Also, if you can't play videos that have file name extensions such as.. QuickTime MPEG-2 playback component supports a number of files such as mpg, mpeg, vow, vroom, m2v, m2a, and m2s.. For MPEG-2 files you still needto install the QuickTime MPEG-2 Playback Component, which is not preinstalled in Lion and Mountain Lion.. For DivX playback and editing, you have to install DivX (www divx com/divx/mac) You can also install another codec like 3ivx (www.. 9 3b3fixed the no sound issue in MPEG files with Mac OS X 10 6 3 orQuickTime 7 6.. You can read itwith the Help menu Versionchanges (click to show)new option to add a textual watermarkchoice of format for YouTube videos (MP4 or FLV)fixed compatibility with Google Video and Yahoo! Videoadded video playback and download from Veohfixed a sound problem with some DivX moviesfixed compatibility with Perian 1.

## mpeg 2 playback component free download windows

This component could also play back non-protected DVD discs as well As to its disadvantages, any MPEG file that has a PCM, DTS, or AC3 audios are not supported.. As to the stream performance, MPEG-2 is able to combine different MPEG streams in a single transmission stream.. Audio files supported by this component are any of the above files that contain audio layer 1 or 2.. Lion: use it to install the MPEG-2 Playback Component inLion or Mountain Lion Theoriginal installer's disk image (QuickTimeMPEG2.. Locate the QuickTimeMPEG2 pkg or theQuickTimeMPEG2Pro pkg installer: double-click it to reinstall

theMPEG-2 component.. You can use MPEG Streamclip to: open most movie formatsincluding MPEGfiles or transport streams; play them at full screen; edit them withCut, Copy, Paste, and Trim; set In/Out points and convert them intomuxed or demuxed files, or export them to QuickTime, AVI, DV and MPEG-4files with more than professional quality, so you can easily import in Final Cut Pro, DVD Studio Pro, Toast 6, 7, 8, and use them withmany other applications or devices.

## mpeg 2 playback component windows

1 Runaway road adventure patch fr jeux After downloading and installing Leawo Blu-ray Player on your computer, launch it.. Supported input formats: MPEG, VOB, PS, M2P, MOD, VRO, DAT, MOV, DV, AVI, MP4, TS, M2T, MMV, REC, VID, AUD, AVR, VDR, PVR, TP0, TOD, M2V, M1V, MPV, AIFF, M1A, MP2, MPA, AC3,.. Many QuickTime users would come across playback errors now and then Actually, QuickTime now only supports a few media file formats, including QTFF (QuickTime File Format), AIFF, WAV, DV-DIF, MP3, and MPEG program stream.. Personally, the only way I got it solved was through forums like this So let me get this straight, I pay for something from Apple, then I pay for an updated version of something that take my mpeg-2 playback component and trashes it, and Apple has nothing to say about it.. Its wonderful video compression that produces interlaced and progressive videos even allows for backward compatibility with MPEG-1.. The below steps would show you how to play video files with the help of Leawo Blu-ray Player as alternative to QuickTime MPEG-2 playback component.. If you obtained the MPEG-2 Playback Component from the installation of Final Cut Studio, then you can reinstall it again from the Final CutStudio DVD.. To use MPEG-2 files with MPEG Streamclip you have to reinstall theMPEG-2 component or restore it from a backup copy.. Use Spotlight to search for 'QuickTimeMPEG2 dmg': if youfind a file with that name, double-click it and then in the disk image, double-click the installer package for Intel Macs.. component file; select that fileand then click Restore If you purchased the MPEG-2 Playback Component from the Apple OnlineStore, then you probably still have the DMG file that contains theinstaller.. Part 1: Brief Introduction to MPEG-2 Playback ComponentThe QuickTime MPEG-2 Playback Component provides QuickTime users with the ability to import and play back MPEG-2 content, including both multiplexed (a.. It wiped my MPEG-2 Playback Component I downloaded it again from the Apple store but when I went to install it told me it was too old for my system.. IMPORTANT NOTE FOR WMV EXPORT: if you want to export to WMV with Exportto Other Formats, the free Flip4MacWMV Player stops at 30 seconds; for full length export you have to buyFlip4Mac WMV Studio (www.. 9 3b8 beta 2012-08-20 (20/08/2012); The MPEG-2 Playback Component is still required in Lion and Mountain Lion: please read the note in this page.. The problem is that not a codec component would enable you to play all media files on QuickTime.. mpg files I wanted to use these files in imovie so I googled how to convert them and came up with MPEG Streamclip.. If you already upgraded to Snow LeopardYou have to reinstall or restore your MPEG-2 Playback Component.. So, is there any alternative to QuickTime playback component or even QuickTime? This guide would show you some solutions.. Apple states the component is unnecessary in Lion and Mountain Lion, however MPEG Streamclip still needsit.. You don'thave to install QuickTime 7 Also read the information for Snow Leopard below, component file from the desktop to the/System/Library/QuickTime folder (enter your administrator password ifnecessary).. Do not publish it to version sites Versionchanges (click to show) 1 9 3b8compatible with Mountain Lionfixed compatibility with YouTube1... Meanwhile, any disc with a CSS protection is not supported by this MPEG-2 playback component.. Audio files supported by this component are any of the above files that contain audio layer 1 or 2.. 9 3b5fixed compatibility with YouTube and Dailymotion 19 3b4 once again, fixed compatibility with YouTubesupport for YouTube 1080p movies 1.. dmg) is required The current versions of MPEG Streamclip cannot take advantage of thebuilt-in MPEG-2 functionality of Lion and Mountain Lion.. If you bought an olderversion of the component, you can update it to the latest version(www.. DownloadMPEGStreamclip 1 9 2 for Mac OS XThis version is not compatible with YouTube: if you want to download movies from YouTube, please use the beta version below.. To install MPEG Streamclip, simply drag it into your Applicationsfolder A complete user's guide is included in the application.. There are also other features that you may concern about, like 3D movie playback support, virtual remote controller upon disc menu, etc., perian org) For WMV playback, you can install Flip4Mac WMVPlayer (www flip4mac com/wmv.. k a muxed, where the audio and video tracks are interleaved into one track) and nonmultiplexed (a.. htm) If you also need to export WMV files to another format you have to buyFlip4Mac WMV Player Pro.. Firstly, it supports almost all file formats, like WebM, MOV, MP4, DV, AVI, WMV, etc.. To install the component in Lion or Mountain Lion, please download MPEG Streamclip 1.. With the help of these codec component, you could watch almost all media files on QuickTime.. Itworks with PowerPC and Intelbased Macs For MPEG-2 playback and conversion, you need the QuickTime MPEG-2Playback Component.. Meanwhile, the audio encoding is also available in MPEG-2 MPEG-2 audio compression provides for superior bit rates of up to 64kbps.. component file to your desktop to make a copy of it Then upgrade to Snow Leopard.. When the upgrade is complete, open the/System/Library/QuickTime folder again and move theQuickTimeMPEG2.. With additional QuickTime components like MPEG-2 playback component, QuickTime could recognize ASF, DivX Media Format, Flash Video, Matroska, OGG and others.. dmg file, you can downloadthe file again from the Apple Online Store if you remember the Apple IDused when you originally purchased it (if you forgot your Apple ID thengo to Apple iforgot).. 9 3b8 betaabove; inside the disk image

you will find the Utility MPEG2Component M.. 9 3b2fixed compatibility with YouTube and Dailymotiondrag & drop of video URLs from Safarifixed a bug in Open URLMpeg 2 Playback Component Mac Os1.. Vai al sito italiano2012-08-20 (20/08/2012): Newbeta version compatible with Mountain Lion and YouTube: MPEGStreamclip 1.. Visitthe Apple Online Store, click on 'Account' in thestore menu, then click 'Downloadable Software Purchases,' enter your Apple ID and password, and click the link to the QuickTime MPEG-2Playback Component to download it again.. This component could also play back non-protected DVD discs as well Quicktime Mpeg-2 Playback Component For Mac Os X Rar - DOWNLOAD (Mirror #1) ccb82a64f7 Files supported for export with.. flip4mac com/wmv\_studio htm). Since MPEG-2 playback component has multiple cons, and some people couldn't even download MPEG-2 playback component on their computer, we would like to recommend 2 alternatives to QuickTime MPEG-2 playback component below.. You can buy it from Apple(www apple com/quicktime/mpeg2) If you have either Final Cut Pro orDVD Studio Pro, then the component is already installed and you don'thave to buy it; but you may need to download the latest version from Apple.. And now it is a DivX editor and encoding machine, and even a streamand YouTube downloader.. If you purchased the MPEG-2 Playback Component from the Apple OnlineStore but you can't find the QuickTimeMPEG2.. "I am new to Mac so please forgive my ignorance I have a Sony video camera which has.. 9 3b7fixed compatibility with YouTube1 9 3b6fixed compatibility with YouTubefixed drag & drop of DVDs in Lion1.. But it is required for VOB files and transport streams, because they are MPEG-2files.. k a elementary) streams MPEG-2 is the standard for the digital TV world due to its great performance in video compression.. MPEG-2 DVD (M2V Probably you will need the QuickTime MPEG-2 Playback - Mac OS X.. 4 You could do more settings upon battery control, skin switch, etc. 3ivx com)or XviD(n ethz ch/student/naegelic), but only with DivX 6 5 and later (or DivX 5... 1DownloadMPEGStreamclip 1 9 3b8 beta for Mac OS XThis beta version is compatible with YouTube.. 9 3b1 support for Matroska MKV filesselection of multiple audio/video tracks in moviessave single audio/video tracks of moviesmultiplexing of one audio and one video trackaspect ratio and rotation in edit menusupport for YouTube HD moviesfixed compatibility with Yahoo! Video and Dailymotionimproved deinterlacerThe installer of the MPEG-2 PlaybackComponent may refuse to install the component in Lion and Mountain Lion.. 2 Click the orange "Add File" button to browse and add source video files into this free Blu-ray player.. It would automatically start to play back 3 To adjust the video, audio and subtitles during playback, just right click on the screen and then choose "Audio settings", "Video settings" and "Subtitles settings" options respectively. e10c415e6f

4/4